### **Bloque I: Principios de sistemas operativos**

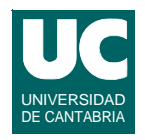

**Tema 1. Principios básicos de los sistemas operativos**

#### *Tema 2. Concurrencia*

- **Tema 3. Ficheros**
- **Tema 4. Sincronización y programación dirigida por eventos**
- **Tema 5. Planificación y despacho**
- **Tema 6. Sistemas de tiempo real y sistemas empotrados**
- **Tema 7. Gestión de memoria**
- **Tema 8. Gestión de dispositivos de entrada-salida**

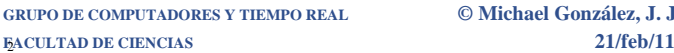

**GRUPO DE COMPUTADORES Y TIEMPO REAL © Michael González, J. Javier Gutiérrez 1**

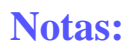

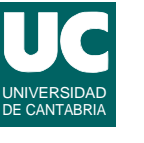

#### **Tema 2. Concurrencia**

- Introducción a la programación concurrente
- Creación e identificación de procesos.
- Ejecución de programas.
- Terminación de procesos y espera a la terminación.
- Threads: conceptos básicos
- Creación de threads y manipulación de sus atributos.
- Terminación de threads.
- Identificación de threads.

### **1. Introducción a la programación concurrente**

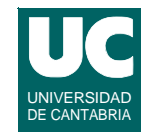

**Muchos problemas se expresan de forma natural mediante varias actividades concurrentes:**

- **• sistemas de control atendiendo a múltiples subsistemas y eventos**
- **• sistemas multicomputadores o distribuidos**
- **• para el uso concurrente de múltiples recursos**

**La concurrencia implica prever la sincronización:**

- **• para la utilización de recursos y datos compartidos**
- **• y para el intercambio de eventos e información**

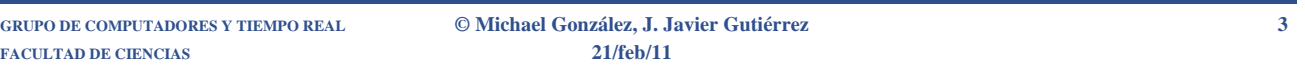

## Definiciones

**Un** *flujo de control* **o** *thread* **es una secuencia de instrucciones de programa.**

**Un** *programa concurrente* **es aquel con múltiples flujos de control, que generalmente cooperan entre sí.**

**Los flujos de control se llaman** *procesos***,** *tareas***, o** *threads***, dependiendo del contexto.**

**A veces, dos o más flujos de control requieren un orden particular para sus operaciones:** *sincronización***.**

**Para ejecutar un programa concurrente se necesita un** *planificador* **que gestione cuándo se ejecuta cada flujo de control y qué recursos del sistema pueden usar.**

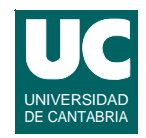

#### **Actividades a controlar:**

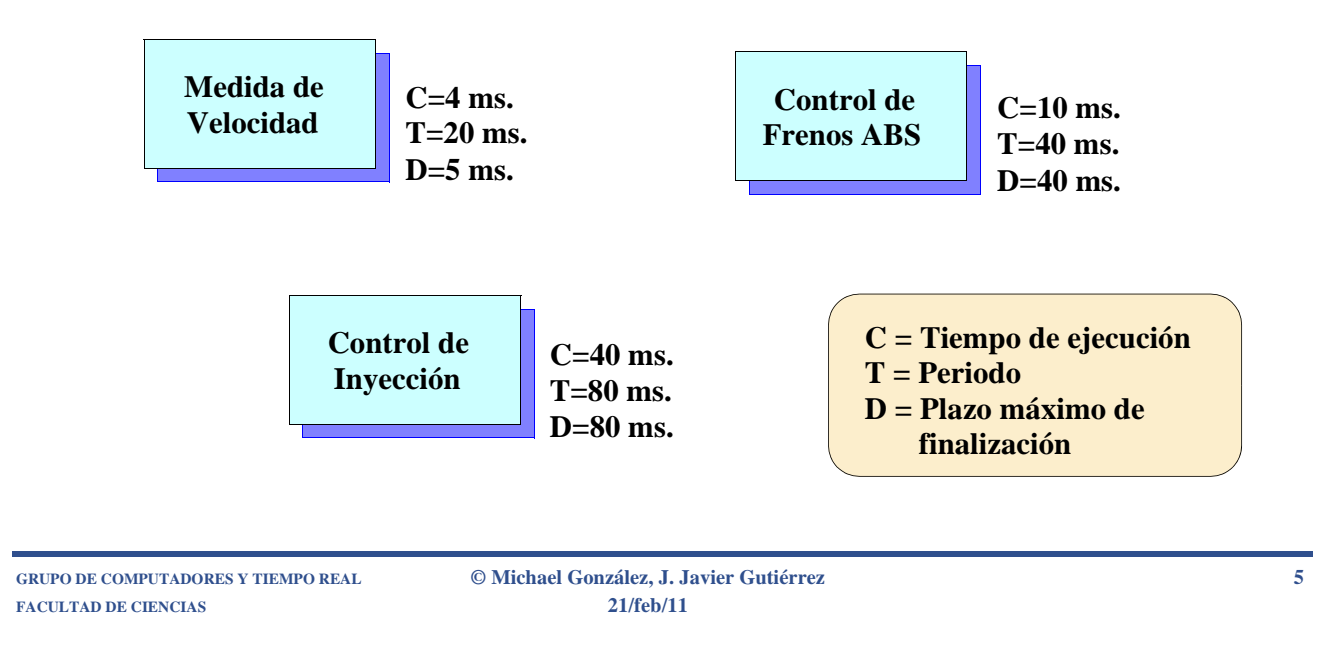

# Ejemplo: solución cíclica

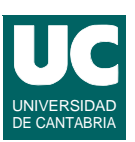

#### **Una solución cíclica implica partir la actividad más larga en varias partes:**

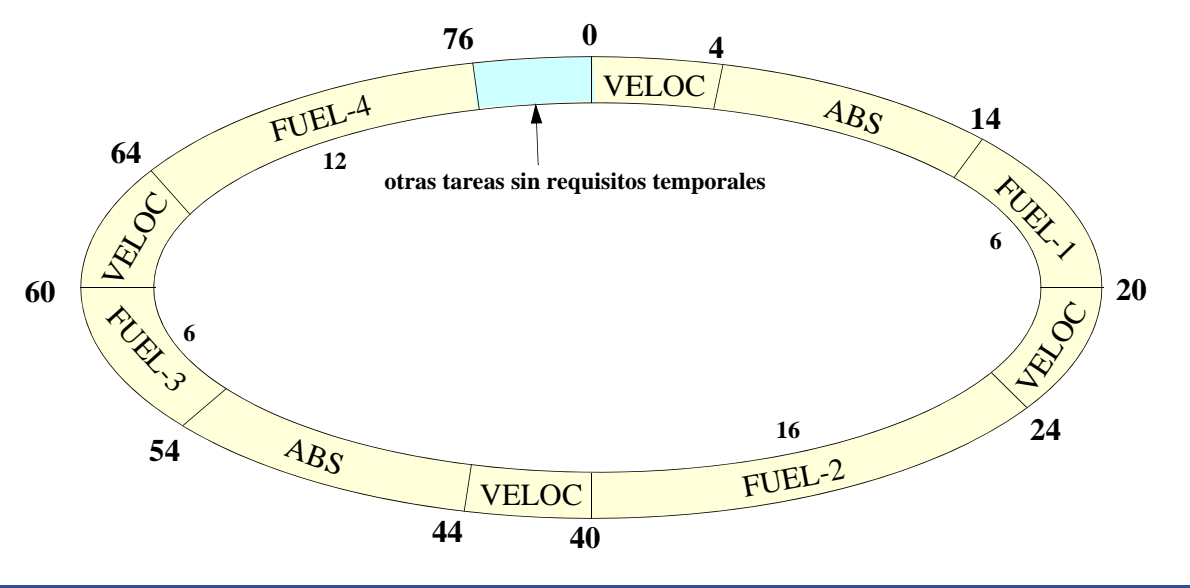

**FACULTAD DE CIENCIAS 21/feb/11**

**GRUPO DE COMPUTADORES Y TIEMPO REAL © Michael González, J. Javier Gutiérrez 6**

## Ejemplo: solución concurrente

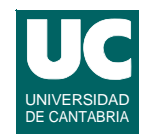

### **La solución concurrente es más fácil de diseñar y modificar:**

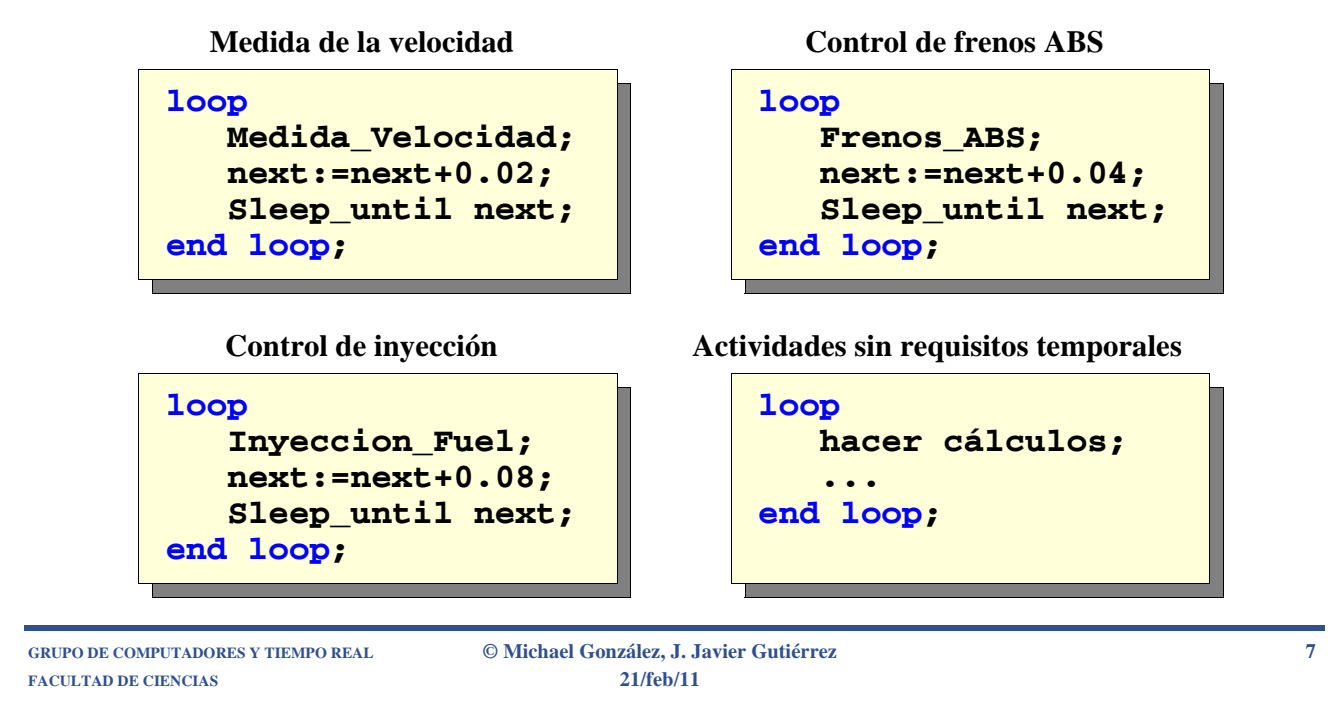

## Ejemplo: mantenimiento

**Suponer que necesitamos ejecutar una actividad aperiódica que tiene 1ms de tiempo de ejecución. El tiempo mínimo entre llegadas es de 80 ms, pero el plazo es de 20 ms:**

#### **1. Solución cíclica:**

- **- Muestrear al menos cada 19 ms para ver si hay que ejecutar**
- **- Esto implica partir ABS y FUEL en varios trozos cada uno**

#### **2. Solución concurrente:**

- **- Añadir un nuevo proceso con alta prioridad y repetir el análisis de planificabilidad**
- **- No se necesitan modificaciones al código existente.**

### **Declaración de procesos: soporte en el lenguaje**

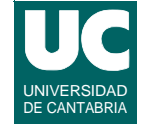

**Algunos lenguajes tienen instrucciones especiales para crear procesos concurrentes:**

- **• instrucción** *estructurada***:** *cobegin, coend* **(Pascal Concurrente)**
- **• instrucción de** *bifurcación***:** *fork*
- **•** *declaración* **de un objeto de la clase "proceso" en la parte declarativa del programa (Ada)**
- **•** *creación dinámica* **de un objeto de la clase "proceso" (Java)**

**GRUPO DE COMPUTADORES Y TIEMPO REAL © Michael González, J. Javier Gutiérrez 9**

#### UNIVERSIDAD DE CANTABRIA **Declaración de procesos: soporte en el sistema operativo**

**Cuando la concurrencia no está soportada en el lenguaje se pueden usar servicios de un sistema operativo:**

- **• operación de bifurcación:** *fork* **crea una copia del proceso padre; posteriormente la copia puede ejecutar otro programa (***exec***)**
- **• operación** *spawn***: se crea un nuevo proceso concurrente que ejecuta el programa o función indicados**

### Estados de un proceso

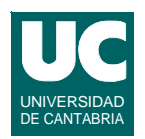

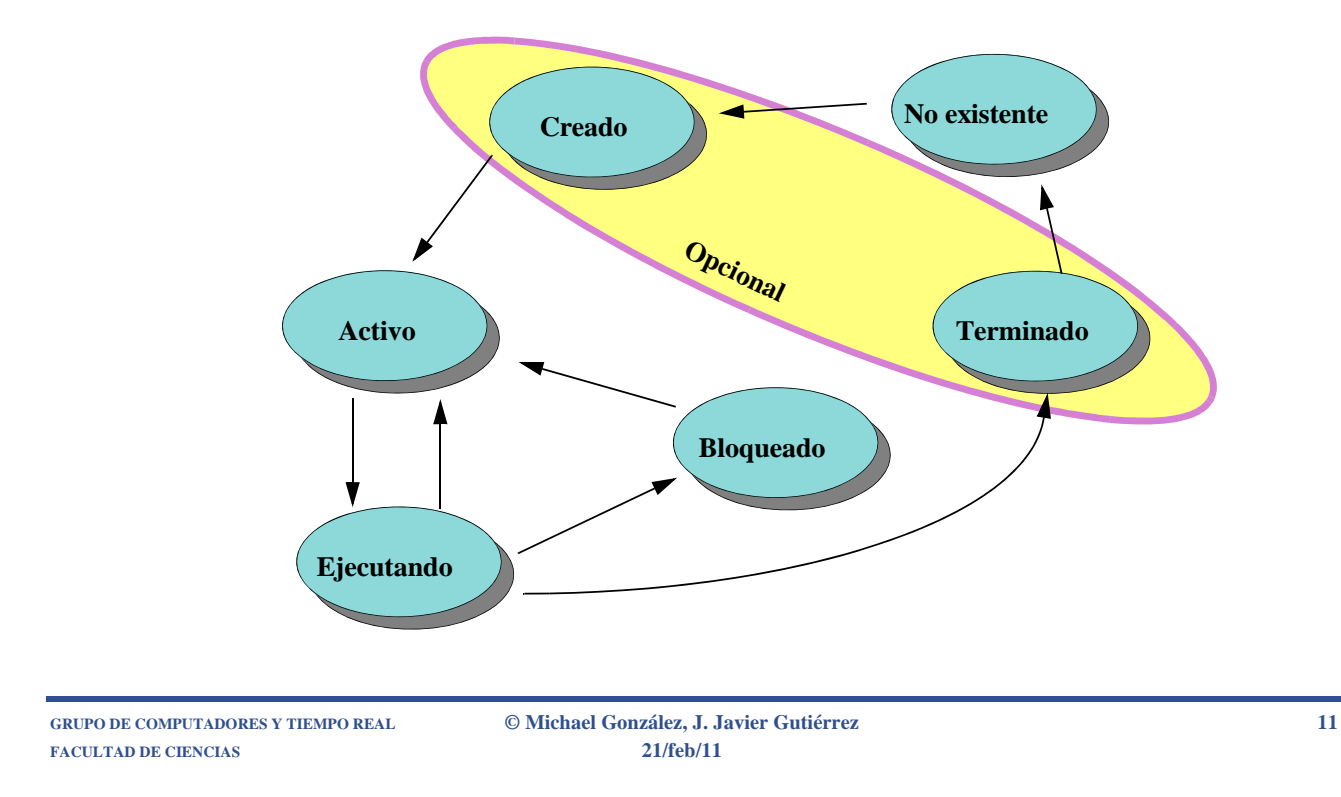

### **2. Creación e identificación de procesos**

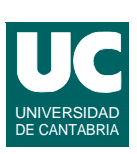

#### *Identificador de proceso* **(***pid***):**

**• es un entero positivo que identifica a un proceso**

#### *Parentesco de procesos***:**

- **• el padre de un proceso es el proceso que lo creo**
- **• los procesos creados por el padre son hijos de éste**

### Estructura de un proceso en C

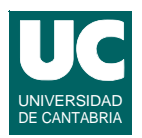

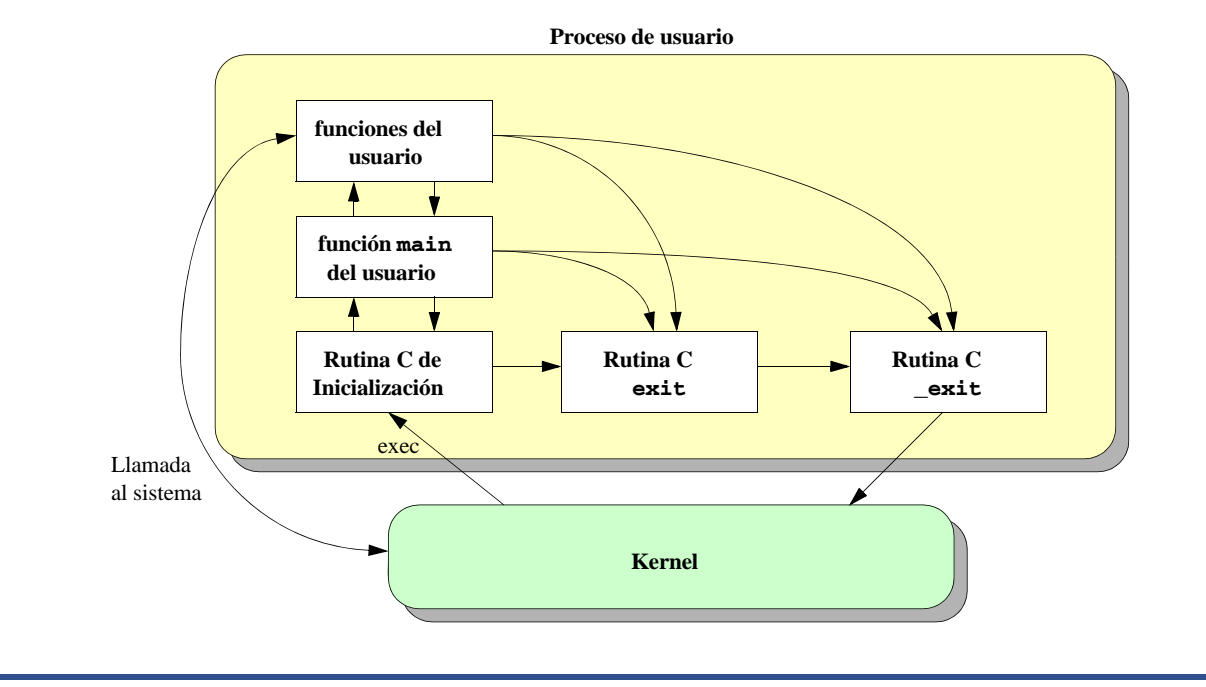

**GRUPO DE COMPUTADORES Y TIEMPO REAL © Michael González, J. Javier Gutiérrez 13 FACULTAD DE CIENCIAS 21/feb/11**

## Ejemplo de un programa C

```
// El programa muestra en pantalla todos sus argumentos
#include <stdio.h>
int main (int argc, char *argv[])
{
  int i;
  // Print all the arguments
  for (i=0;i<argc;++i)
  {
     printf("%s\n",argv[i]);
  }
  exit(0);
}
```
## La llamada *fork*

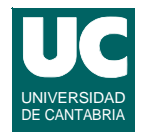

**La llamada** *fork* **crea un nuevo proceso (hijo) que es una copia exacta del padre, excepto por lo siguiente:**

- **• el** *pid* **del hijo es diferente**
- **• el hijo tiene su propia copia de los descriptores de fichero, que apuntan a las mismas descripciones de fichero que en el padre**
- **• el hijo no hereda:**
	- **- alarmas**
	- **- temporizadores**
	- **- operaciones de I/O asíncronas**

**El hijo hereda el estado del padre (incluyendo el PC), sus semáforos, objetos de memoria, política de planificación, etc.**

**GRUPO DE COMPUTADORES Y TIEMPO REAL © Michael González, J. Javier Gutiérrez 15 FACULTAD DE CIENCIAS 21/feb/11**

## La llamada *fork* (cont.)

#### **Interfaz:**

**#include <sys/types.h> #include <unistd.h> pid\_t fork (void);**

### **Retornos:**

- **•** *fork* **devuelve al proceso hijo un cero**
- **•** *fork* **devuelve al proceso padre el** *pid* **del hijo**
- **• en caso de error, devuelve -1, no crea el hijo, y la variable** *errno* **se actualiza al valor asociado al error**

**Llamadas para identificación del proceso:**

**pid\_t getpid(void); pid\_t getppid(void);**

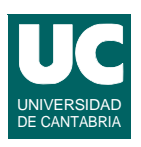

### Ejemplo de uso de *fork*

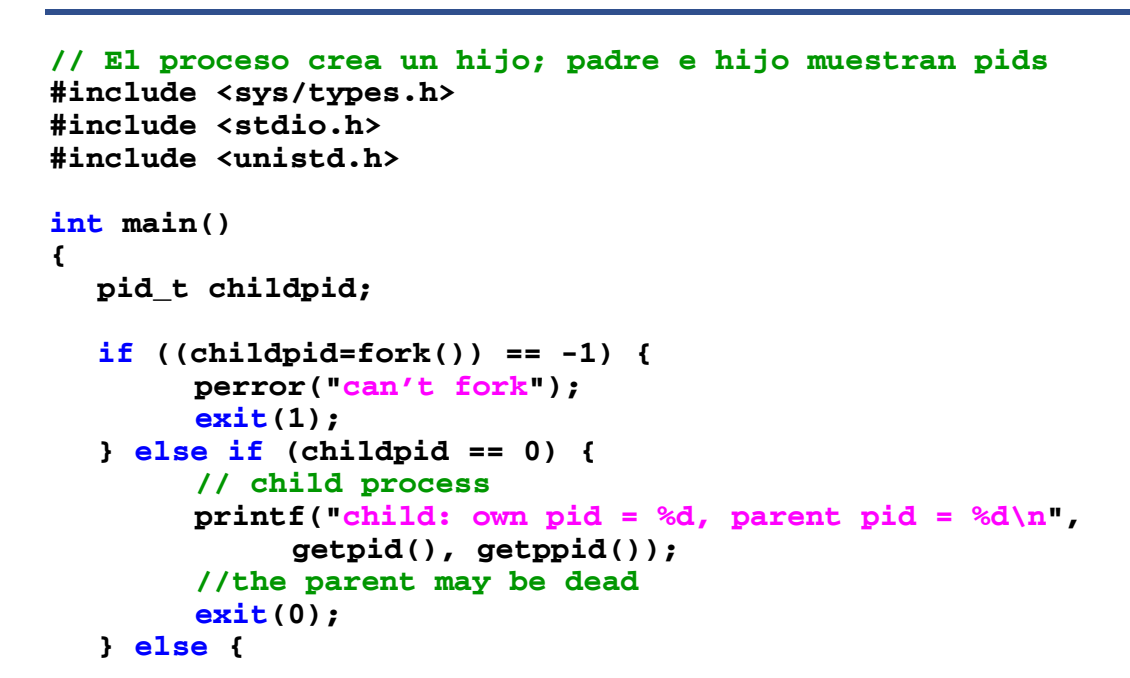

**GRUPO DE COMPUTADORES Y TIEMPO REAL © Michael González, J. Javier Gutiérrez 17 FACULTAD DE CIENCIAS 21/feb/11**

**}**

**}**

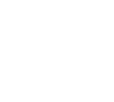

### Ejemplo de uso de *fork* (cont.)

```
// parent process
printf("parent: own pid = %d, child pid = %d\n",
        getpid(), childpid);
exit(0);
```
# 3. Ejecución de un programa: *exec*

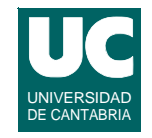

**La familia de llamadas** *exec* **sustituyen la imagen de proceso actual por una nueva imagen de proceso, que se halla en un fichero**

**Cuando la nueva imagen de proceso es un programa C, debe tener la siguiente función:**

**int main (int argc, char \*argv[]);**

**Los parámetros corresponden a los argumentos en la llamada**

**Asimismo, la siguiente variable contiene un puntero a un array de punteros que apuntan a los strings de entorno:**

**extern char \*\*environ;**

**La llamada a** *exec* **sólo retorna en caso de error**

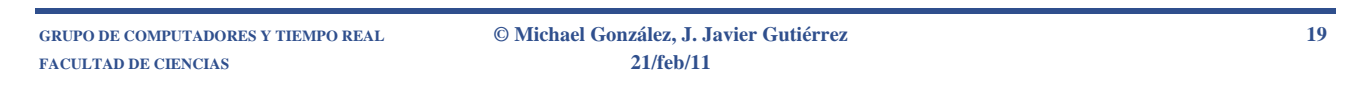

## Ejecución de un fichero: *exec* (cont.)

**Los descriptores de ficheros abiertos en el proceso original continúan abiertos en el proceso nuevo, excepto aquellos que tengan el flag FD\_CLOEXEC habilitado**

**El nuevo proceso hereda:**

- **• el** *pid* **y** *ppid* **del proceso original**
- **• la política de planificación**
- **• alarmas y señales pendientes**

### Las llamadas *exec*

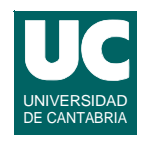

**int execl (const char \*path, const char \*arg,...); int execv (const char \*path, char \*const argv[]); int execle (const char \*path, const char \*arg,...); int execve (const char \*path, char \*const argv[], char \*const envp[]); int execlp (const char \*file, const char \*arg,...); int execvp (const char \*file, char \*const argv[]);**

**El argumento \****arg***, y sucesivos, son arg0, arg1, arg2,...,NULL**

**El último argumento en** *execle* **será:**

**char \*const envp[]**

**Si no existe** *envp***, se toma el entorno del proceso original**

**FACULTAD DE CIENCIAS 21/feb/11**

**GRUPO DE COMPUTADORES Y TIEMPO REAL © Michael González, J. Javier Gutiérrez 21**

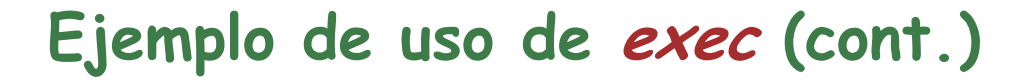

```
#include <sys/types.h>
#include <stdio.h>
#include <unistd.h>
int main()
{
  pid_t childpid;
  char *av[3];
  if ((childpid=fork()) == -1) { // process creates child
        perror("can't fork");
        exit(1);
  } else if (childpid == 0) {
        // child process executes the ps command
        av[0] = "ps"; 
        av[1] = "-A";
        av[2] = (char *)0;
        execv("/bin/ps",av);
        perror("execv failed");
        exit(1);
```
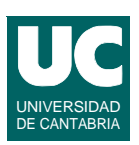

## Ejemplo de uso de *exec* (cont.)

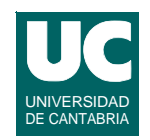

```
} else {
        // parent process
        printf("parent continues here and stops");
        exit(0);
  }
}
```
**FACULTAD DE CIENCIAS 21/feb/11**

**GRUPO DE COMPUTADORES Y TIEMPO REAL © Michael González, J. Javier Gutiérrez 23**

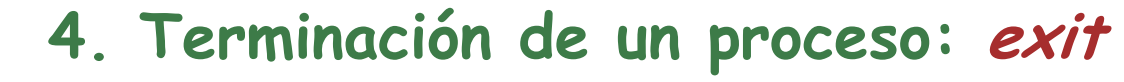

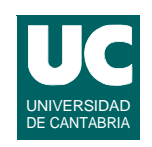

**Dos tipos de terminación:**

- **• normal: retorno de** *main***(),** *exit***(), o** *\_exit***()**
- **• anormal:** *abort***(), o señal que "mata" el proceso**

**La llamada** *\_exit* **devuelve al sistema los recursos usados, excepto el** *pid* **y el estatus de salida si el padre existe**

**Interfaz:**

**void \_exit (int status);**

**La llamada** *exit* **nunca retorna**

**Cuando un proceso termina, el** *ppid* **de sus hijos se hace igual al de un proceso del sistema (generalmente 1 =** *init***)**

### **Espera a la terminación de un proceso: wait**

**Las llamadas** *wait* **permiten esperar a la terminación de un proceso hijo y obtener su estatus de salida**

#### **Interfaz:**

```
#include <sys/types.h>
#include <sys/wait.h>
pid_t wait (int *stat_loc);
pid_t waitpid (pid_t pid, int *stat_loc, 
                  int options);
```
**GRUPO DE COMPUTADORES Y TIEMPO REAL © Michael González, J. Javier Gutiérrez 25 FACULTAD DE CIENCIAS 21/feb/11**

### Las llamadas *wait*

**La llamada** *wait***() suspende al padre hasta que se puede obtener el estatus de salida de uno de sus hijos**

- **• la función retorna el** *pid* **del hijo**
- **• en el entero al que apunta** *stat\_loc* **se devuelve 0, si el estatus de salida es 0, o información que permite conocer:**
	- **- el estatus de salida**
	- **- si el hijo terminó a causa de una señal, y qué señal**
	- **- etc.**

**La llamada** *waitpid***() permite especificar el** *pid* **del hijo al que se quiere esperar, y diversas opciones:**

- **• no suspenderse**
- **• etc.**

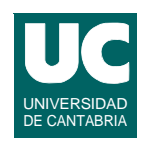

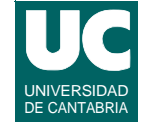

## Ejemplo de llamada wait

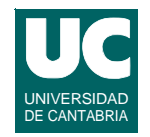

```
// parent waits for child termination; child spawns a new process
#include <sys/types.h>
#include <sys/wait.h>
#include <unistd.h>
#include <stdio.h>
int main()
{
  pid_t childpid;
  pid_t grandchildpid;
  char *av[3];
  int status;
  if ((childpid=fork()) == -1) {
        perror("can't fork");
        exit(1);
  } else if (childpid == 0) {
        // child process
        printf ("spawning...\n");
```
**GRUPO DE COMPUTADORES Y TIEMPO REAL © Michael González, J. Javier Gutiérrez 27 FACULTAD DE CIENCIAS 21/feb/11**

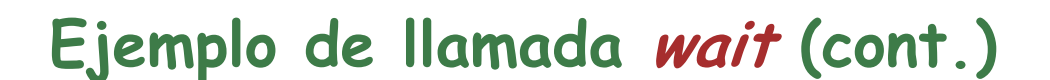

```
if ((grandchildpid=fork()) == -1) {
          perror ("child can't fork");
          exit (1);
     } else if (grandchildpid != 0) {
          // child process continues here and exits
            printf("child will exit now\n");
           exit (0);
     } else {
          // grandchild process execs here
          // notice that its parent pid is 1
          sleep(3);
          av[0] = "top";
          av[1] = "b";
          av[2] = (char *)0;
          execv("/usr/bin/top",av);
          perror("execv failed");
          exit(1);
     }
} else {
```
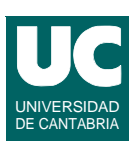

## Ejemplo de llamada *wait* (cont.)

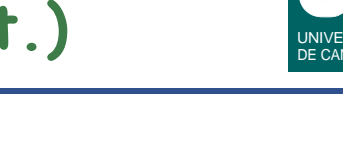

```
// parent process
childpid=wait(&status);
printf("child finished with status %d\n",status);
printf("now parent may do other things\n");
exit(0);
```
**FACULTAD DE CIENCIAS 21/feb/11**

**GRUPO DE COMPUTADORES Y TIEMPO REAL © Michael González, J. Javier Gutiérrez 29**

## 5. Threads: conceptos básicos

**Thread:**

**}**

**}**

- **• un flujo de control simple perteneciente a un proceso**
- **• tiene un identificador de thread (***tid***)**
- **• el** *tid* **sólo es válido para threads del mismo proceso**
- **• tiene su propia política de planificación, y los recursos del sistema necesarios, tales como su propio stack, etc**
- **• todos los threads de un proceso comparten un único espacio de direccionamiento**

**Proceso en una implementación multi-thread:**

- **• un espacio de direccionamiento con uno o varios threads**
- **• inicialmente contiene un solo thread: el thread principal**

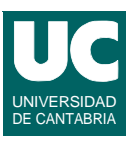

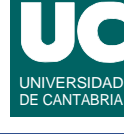

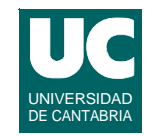

**Creación de un proceso (***fork***):**

- **• se crea con un único thread**
- **• si el proceso que llama es multi-thread sólo puede hacer llamadas "seguras", hasta realizar un** *exec*

**Ejecución de un programa:**

- **• todos los threads del proceso original se destruyen**
- **• se crea también con un único thread**

**Servicios bloqueantes:**

**• en una implementación multithread, sólo se suspende el thread que invoca el servicio**

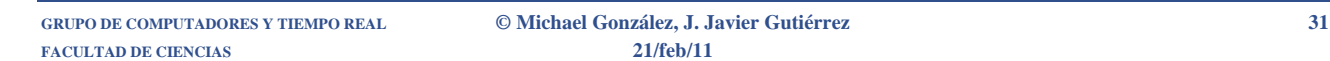

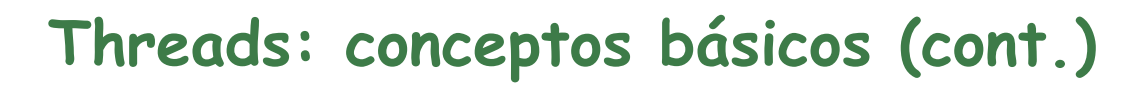

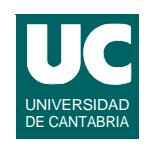

**Los threads tienen dos estados posibles para controlar la devolución de recursos al sistema:**

#### **• "***detached***" o independiente: PTHREAD\_CREATE\_DETACHED**

- **- cuando el thread termina, devuelve al sistema los recursos utilizados (tid, stack, etc)**
- **- no se puede esperar la terminación de este thread con pthread\_join()**
- **• "***joinable***" o sincronizado: PTHREAD\_CREATE\_JOINABLE**
	- **- cuando el thread termina, mantiene sus recursos**
	- **- los recursos se liberan cuando el thread termina, y otro thread llama a pthread\_join()**
	- **- este es el valor por defecto**

### 6. Creación de threads

**Para crear un thread es preciso definir sus atributos en un objeto especial**

**El objeto de atributos**

- **• debe crearse antes de usarlo:** *pthread\_attr\_init***()**
- **• puede borrarse:** *pthread\_attr\_destroy***()**
- **• se pueden modificar o consultar atributos concretos del objeto (pero no los del thread, que se fijan al crearlo)**

**Los atributos definidos son:**

- **• tamaño de stack mínimo (opcional)**
- **• dirección del stack (opcional)**
- **• control de devolución de recursos ("detach state")**

**GRUPO DE COMPUTADORES Y TIEMPO REAL © Michael González, J. Javier Gutiérrez 33 FACULTAD DE CIENCIAS 21/feb/11**

## Atributos de creación: interfaz

```
#include <pthread.h>
int pthread_attr_init (pthread_attr_t *attr);
int pthread_attr_destroy (pthread_attr_t *attr);
int pthread_attr_setstacksize (pthread_attr_t *attr, 
                                size_t stacksize);
int pthread_attr_getstacksize (const pthread_attr_t *attr, 
                                size_t *stacksize);
int pthread attr setstackaddr (pthread attr t *attr,
                                void *stackaddr);
int pthread_attr_getstackaddr (const pthread_attr_t *attr, 
                                void **stackaddr);
int pthread_attr_setdetachstate (pthread_attr_t *attr, 
                                   int detachstate);
int pthread_attr_getdetachstate (const pthread_attr_t *attr, 
                                int *detachstate);
```
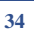

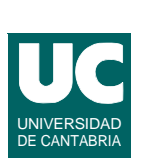

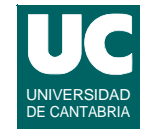

## Llamada para creación de threads

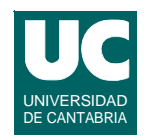

#### **Interfaz:**

**int pthread\_create (pthread\_t \*thread, const pthread\_attr\_t \*attr, void \*(\*start\_routine) (void \*), void \*arg);**

#### **Esta función:**

- **• crea un nuevo thread con atributos especificados por** *attr***.**
- **• devuelve el** *tid* **del nuevo thread en** *thread*
- **• el thread se crea ejecutando** *start\_routine(arg)*
- **• si** *start\_routine* **termina, es equivalente a llamar a** *pthread\_exit* **(observar que esto difiere del thread** *main***)**

**GRUPO DE COMPUTADORES Y TIEMPO REAL © Michael González, J. Javier Gutiérrez 35 FACULTAD DE CIENCIAS 21/feb/11**

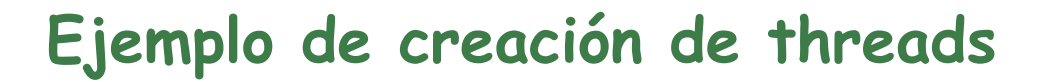

```
#include <pthread.h>
#include <stdio.h>
#include <unistd.h>
// Thread que pone periódicamente un mensaje en pantalla
// el periodo se le pasa como parámetro
void *periodic (void *arg) {
  int period;
  period = *((int *)arg);
  while (1) {
     printf("En el thread con periodo %d\n",period);
     sleep (period);
  }
}
```
Ejemplo de creación de threads (cont.)

```
// Programa principal que crea dos threads periódicos
int main ()
{
  pthread_t th1,th2;
  pthread_attr_t attr;
  int period1=2
  int period2=3;
  // Crea el objeto de atributos
  if (pthread_attr_init(&attr) != 0) {
        printf("error de creación de atributos\n");
        exit(1);
  }
  // Crea los threads
  if (pthread_create(&th1,&attr,periodic,&period1) != 0) {
       printf("error de creación del thread uno\n");
        exit(1);
  }
```
**GRUPO DE COMPUTADORES Y TIEMPO REAL © Michael González, J. Javier Gutiérrez 37 FACULTAD DE CIENCIAS 21/feb/11**

Ejemplo de creación de threads (cont.)

```
if (pthread_create(&th2,&attr,periodic,&period2) != 0) {
     printf("error de creación del thread dos\n");
     exit(1);
}
// Les deja ejecutar un rato y luego termina
sleep(30);
printf("thread main terminando\n");
exit (0);
```
**}**

## **7. Terminación de threads**

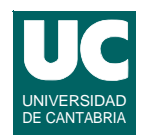

**Función para terminación de threads:**

**#include <pthread.h> void pthread\_exit (void \*value\_ptr);**

**Esta función termina el thread y hace que el valor apuntado por**  *value\_ptr* **esté disponible para una operación** *join*

- **• se ejecutan las rutinas de cancelación pendientes**
- **• al terminar un thread es un error acceder a sus variables locales**
- **• cuando todos los threads de un proceso se terminan, el proceso se termina (como si se hubiera llamado a** *exit***)**

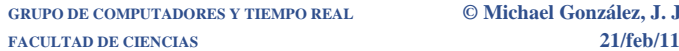

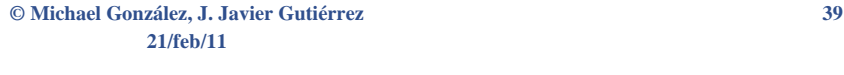

## Terminación de threads (cont.)

**Se puede esperar (***join***) a la terminación de un thread cuyo estado es sincronizado (***joinable***), liberándose sus recursos:**

```
#include <pthread.h>
int pthread_join (pthread_t thread, 
                  void **value_ptr);
```
**También se puede cambiar el estado del thread a "detached", con lo que el thread, al terminar, libera sus recursos:**

```
#include <pthread.h>
int pthread_detach (pthread_t thread);
```
**Existen también funciones para cancelar threads, habilitar o inhibir la cancelación, etc. (ver el manual).**

## Ejemplo

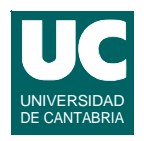

**#include <pthread.h> #include <stdio.h> #define MAX 500000 #define MITAD 250000 typedef struct { int \*ar; long n; } subarray; // Thread que incrementa n componentes de un array void \* incrementer (void \*arg) { long i; for (i=0; i< ((subarray \*)arg)->n; i++) { ((subarray \*)arg)->ar[i]++; } pthread\_exit(NULL); }**

**FACULTAD DE CIENCIAS 21/feb/11**

**GRUPO DE COMPUTADORES Y TIEMPO REAL © Michael González, J. Javier Gutiérrez 41**

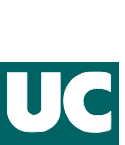

## Ejemplo (cont.)

```
atributos por defecto
// programa principal que reparte el trabajo de incrementar
// los componentes de un array entre dos threads 
int main() {
   int ar [MAX];
  pthread_t th1,th2;
   subarray sb1,sb2;
   void *st1, *st2;
   long suma=0, i;
   sb1.ar = &ar[0];// primera mitad del array
   sb1.n = MITAD;
   if (pthread_create(&th1, NULL, incrementer, &sb1) != 0) {
     printf("error de creacion del thread uno\n"); exit(1);
   }
   sb2.ar = &ar[MITAD];// segunda mitad del array
   sb2.n = MITAD;
   if (pthread_create(&th2, NULL, incrementer, &sb2) != 0) {
     printf("error de creacion del thread dos\n"); exit(1)
   }
```
## Ejemplo (cont.)

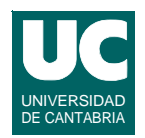

```
 // sincronizacion de espera a la finalizacion
   if (pthread_join(th1, &st1) != 0) {
    printf ("join error\n"); exit(1);
   }
   if (pthread_join(th2, (void **)&st2) != 0) {
     printf ("join error\n"); exit(1);
   }
   printf ("main termina; status 1=%d; status 2=%d\n",
           (int) st1, (int) st2);
   for (i=0; i<MAX; i++) {
     suma=suma+ar[i];
   }
  printf ("Suma=%d\n",suma);
   exit(0);
}
```
**GRUPO DE COMPUTADORES Y TIEMPO REAL © Michael González, J. Javier Gutiérrez 43 FACULTAD DE CIENCIAS 21/feb/11**

## 8. Identificación de threads

#### **Identificación del propio thread:**

**pthread\_t pthread\_self(void);**

#### **Comparación de** *tids***:**

**int pthread\_equal (pthread\_t t1, pthread\_t t2);**

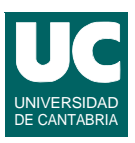